# **Recursion -- Solving Problems with your Mind...**

And some C code...

### **"Isn't everything solving problems with your mind?"**

~Marc Chee, 2021

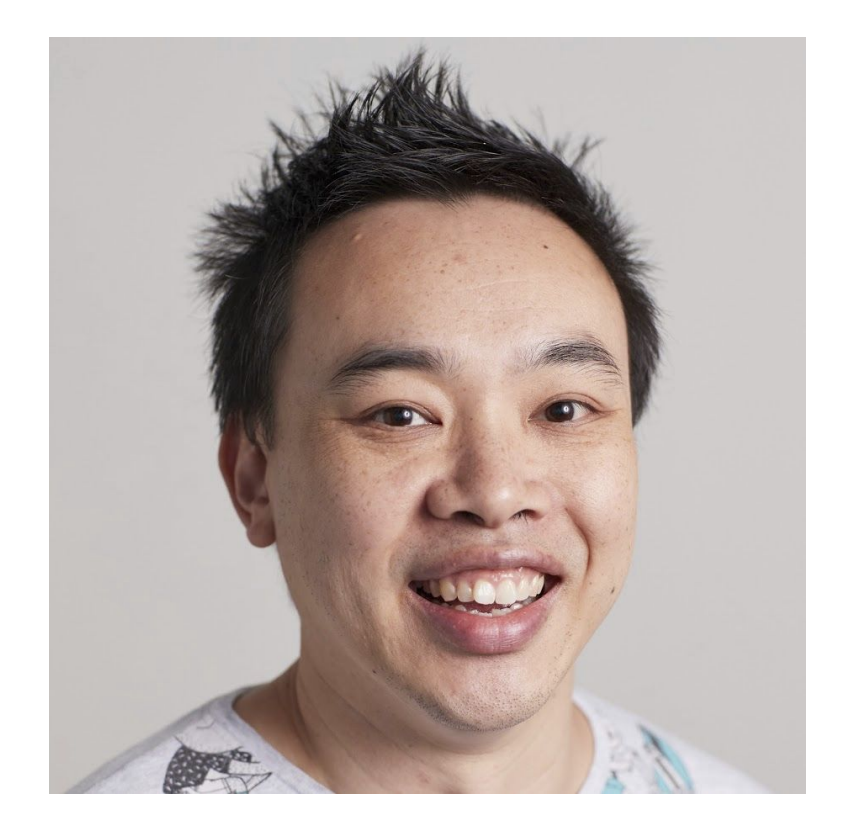

### **What are we learning about today**

- 1. A new way of thinking about solving problems.
- 2. A way to write shorter but elegant programs.

# **How have we learned to solve a problem so far?**

**Problem:** Take a linked list of positive integers, and find the largest number.

# **How have we learned to solve a problem so far?**

**Problem:** Take a linked list of positive integers, and find the largest number.

#### **Solution:**

- Initialize a variable called **max** to something really small (-1)
- Loop through each node of the linked list.
- If **curr->value** is bigger than **max**, update **max**

This is a perfectly fine way to solve this problem!

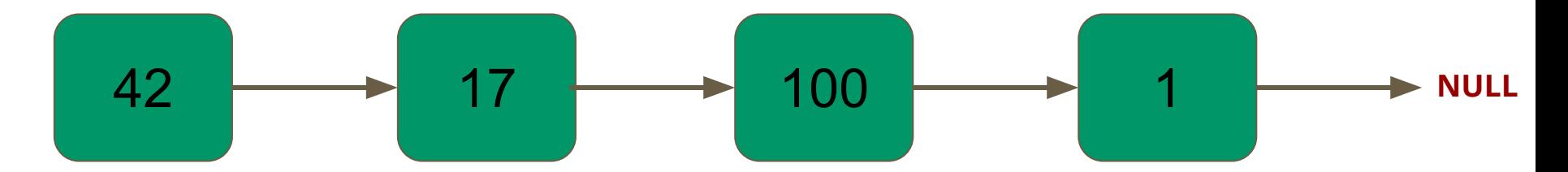

```
// Find the maximum value in the linked list
int find_max(struct node *head) {
    int max = -1;
     struct node *curr = head;
    while (curr != NULL) {
         if (max < curr->value) {
            max = curr->value;
 }
         curr = curr->next;
 }
     return max;
}
```

$$
\max = 42 \quad \text{(was -1)}
$$

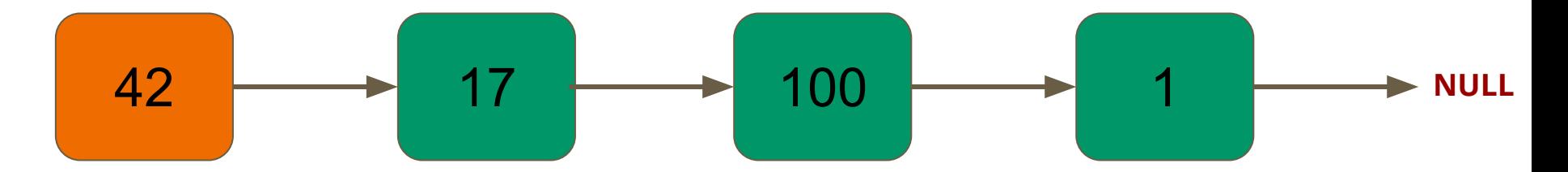

```
// Find the maximum value in the linked list
int find_max(struct node *head) {
    int max = -1;
     struct node *curr = head;
    while (curr != NULL) {
         if (max < curr->value) {
            max = curr->value;
 }
         curr = curr->next;
 }
     return max;
}
```

```
max = 42
```
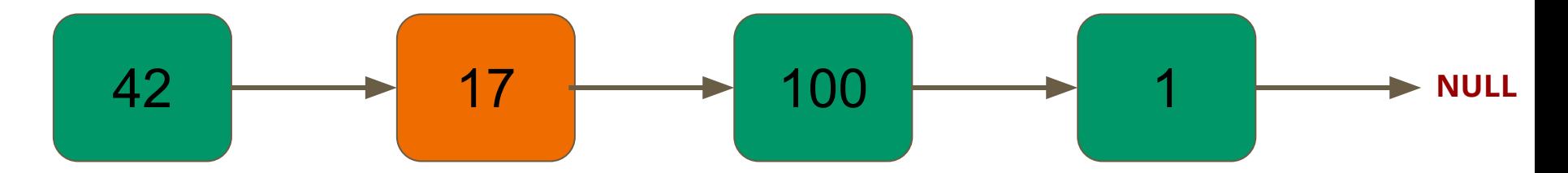

```
// Find the maximum value in the linked list
int find_max(struct node *head) {
    int max = -1;
     struct node *curr = head;
    while (curr != NULL) {
         if (max < curr->value) {
            max = curr->value;
 }
         curr = curr->next;
 }
     return max;
}
```
#### $max = 100$  (was 42)

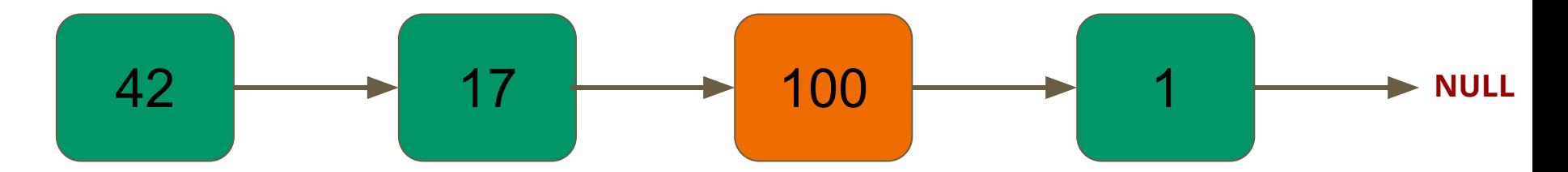

```
// Find the maximum value in the linked list
int find_max(struct node *head) {
    int max = -1;
     struct node *curr = head;
    while (curr != NULL) {
         if (max < curr->value) {
            max = curr->value;
 }
         curr = curr->next;
 }
     return max;
}
```

```
max = 100
```
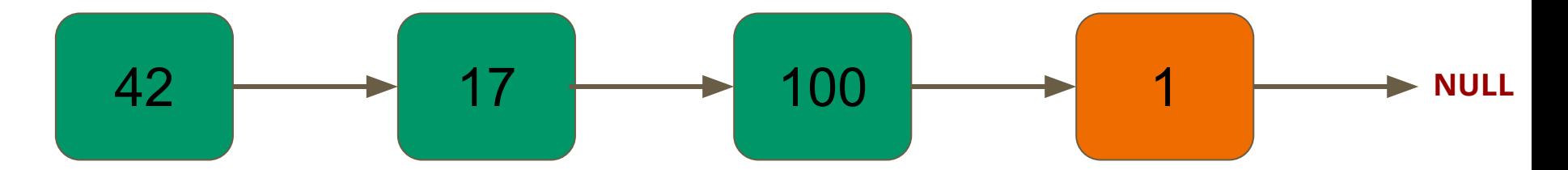

```
// Find the maximum value in the linked list
int find_max(struct node *head) {
    int max = -1;
     struct node *curr = head;
    while (curr != NULL) {
         if (max < curr->value) {
            max = curr->value;
 }
         curr = curr->next;
 }
     return max;
}
```
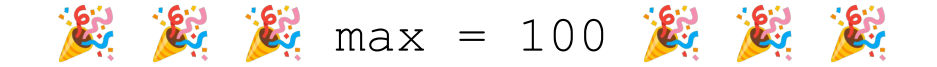

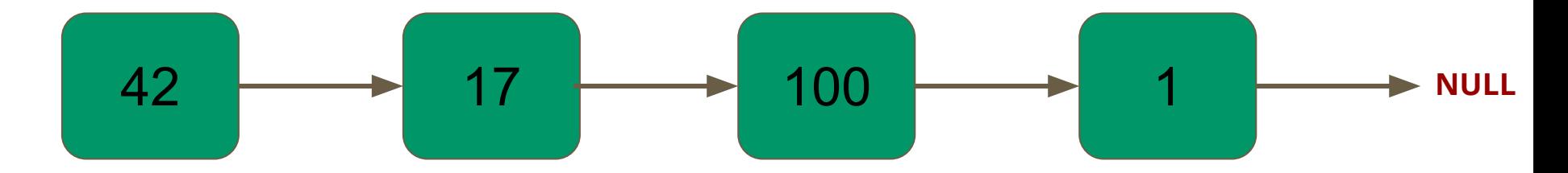

```
// Find the maximum value in the linked list
int find_max(struct node *head) {
    int max = -1;
     struct node *curr = head;
    while (curr != NULL) {
         if (max < curr->value) {
            max = curr->value;
 }
         curr = curr->next;
 }
     return max;
}
```
# **But now... a new way!**

**Problem:** Take a linked list of positive integers, and find the largest number.

**Observation:** If we have a linked list with at least one node in it, there are two possibilities:

- 1) The largest number is the first number.
- 2) The largest number is something **other** than the first number.

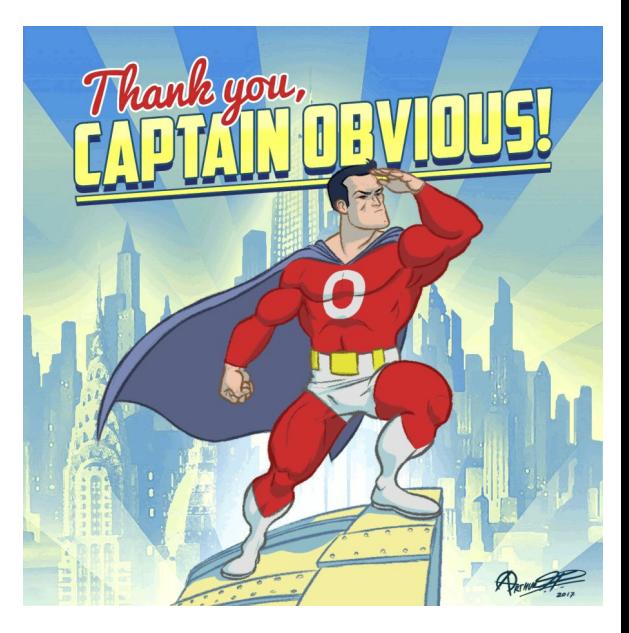

### **Possibility #1: Largest number is the current one**

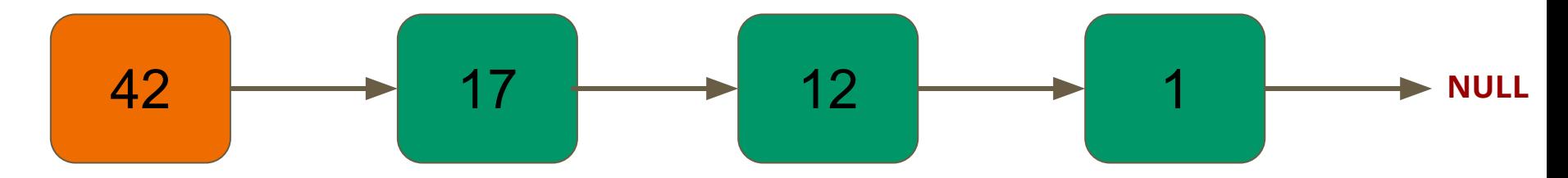

### **Possibility #2: Largest number is in the rest of the list**

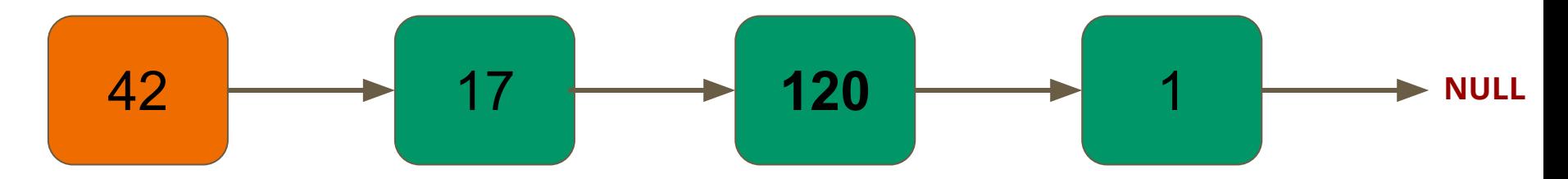

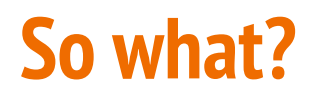

**Problem:** Take a linked list of positive integers, and find the largest number.

#### **Solution:**

- Find the maximum number of everything *after* the current node
- Either:
	- Everything in the rest of the list is *smaller* than the current element.
	- Or, something in the rest of the list is **bigger** than the current element.

### **Functions call themselves?!?!?!**

```
// Find the maximum value in the linked list
int find_max(struct node *head) {
     int maximum_so_far = find_max(head->next);
     if (maximum_so_far < head->value) {
         // we have found a new node that's bigger
         maximum_so_far = head->value;
 }
     return maximum_so_far;
}
```
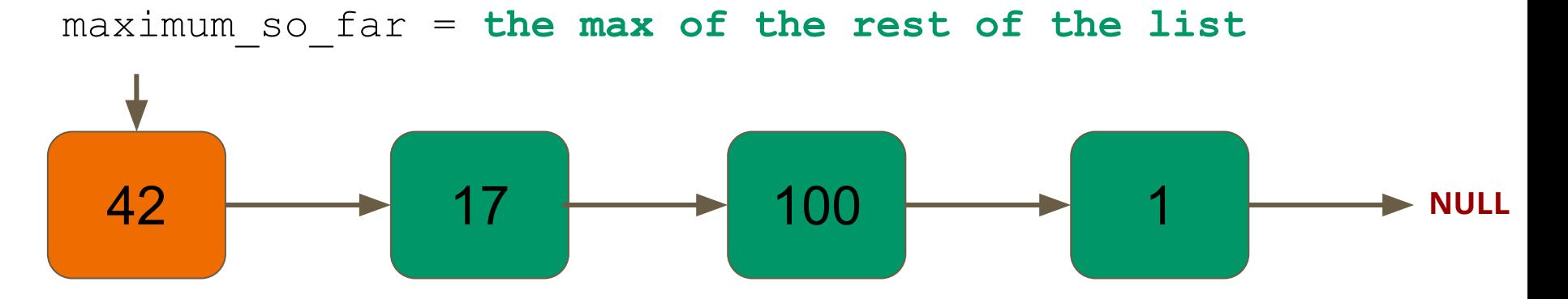

```
// Find the maximum value in the linked list
int find_max(struct node *head) {
     int maximum_so_far = find_max(head->next);
     if (maximum_so_far < head->value) {
         // we have found a new node that's bigger
         maximum_so_far = head->value;
 }
     return maximum_so_far;
}
```
maximum\_so\_far = **the max of the rest of the list**

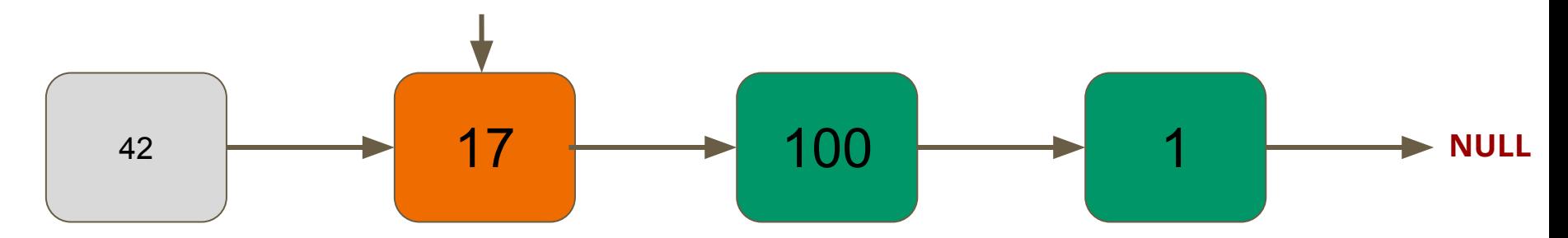

```
// Find the maximum value in the linked list
int find_max(struct node *head) {
     int maximum_so_far = find_max(head->next);
     if (maximum_so_far < head->value) {
         // we have found a new node that's bigger
         maximum_so_far = head->value;
 }
     return maximum_so_far;
}
```
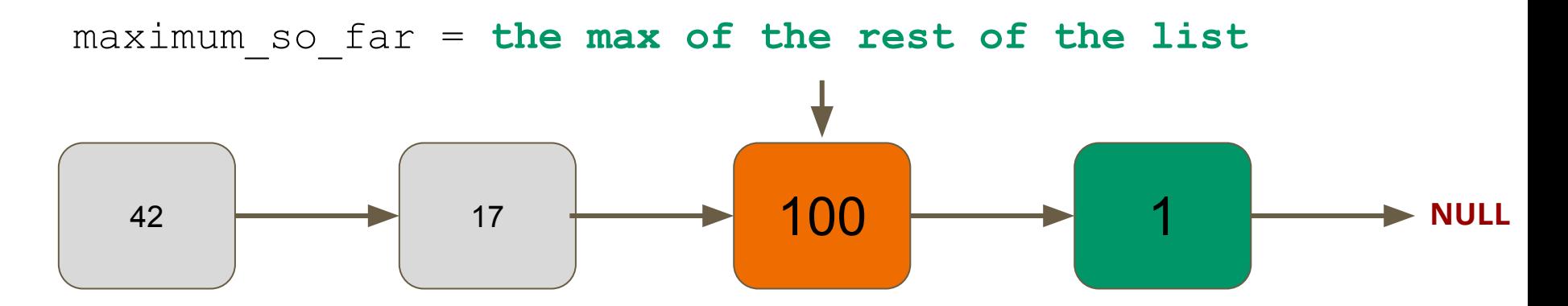

```
// Find the maximum value in the linked list
int find_max(struct node *head) {
     int maximum_so_far = find_max(head->next);
     if (maximum_so_far < head->value) {
         // we have found a new node that's bigger
         maximum_so_far = head->value;
 }
     return maximum_so_far;
}
```
![](_page_19_Figure_0.jpeg)

```
// Find the maximum value in the linked list
int find_max(struct node *head) {
     int maximum_so_far = find_max(head->next);
     if (maximum_so_far < head->value) {
         // we have found a new node that's bigger
         maximum_so_far = head->value;
 }
     return maximum_so_far;
}
```
max = **?????**

![](_page_20_Figure_1.jpeg)

![](_page_20_Figure_2.jpeg)

### **Uh Oh...**

```
/tmp/starter code.c:18:41: runtime error - accessing a field via a NULL pointer
dcc explanation: You are using a pointer which is NULL
 A common error is using p->field when p == NULL.
Execution stopped in find max(head=NULL) in /tmp/starter code.c at line 18:
int find max(struct node *head) {
--> int maximum so far = find max(head->next);
    if (maximum so far < head->value) {
       // we have found a new node that's bigger
       maximum so far = head-> value;Values when execution stopped:
head = NULLmaximum so far = <uninitialized value>
Function Call Traceback
find max(head=NULL) called at line 37 of /tmp/starter code.c
main()
```
### **We should have known...**

starter code.c:17:33: warning: all paths through this function will call itself [-Winfinite-recursion] int find max(struct node \*head) {  $\sim$ 

# **One problem...**

What do we do when we get to the end of the list? Currently we have "infinite recursion".

So we need to include a special case: "what to do when we have no elements left". We call this the *base case*.

**Solution:** Return a negative number (-1) if given an empty list. Since our list always contains positive integers, it's smaller than anything else.

# **Solution, Attempt 2 [this time it'll work [hopefully]]**

**Problem:** Take a linked list, and find the largest number.

#### **Solution:**

- Find the maximum value in nodes *after* the current node
- Either:
	- *- We have an empty list, in which case return -1*
	- Everything in the rest of the list is *smaller* than the current element.
	- Or, something in the rest of the list is **bigger** than the current element.

![](_page_25_Figure_0.jpeg)

maximum\_so\_far = **the max of the rest of the list**

![](_page_26_Figure_1.jpeg)

![](_page_27_Figure_0.jpeg)

![](_page_28_Figure_0.jpeg)

#### maximum so  $far = -1$

![](_page_29_Figure_1.jpeg)

#### maximum so far =  $1$  **or**  $-1$

![](_page_30_Figure_1.jpeg)

![](_page_31_Figure_0.jpeg)

![](_page_32_Figure_0.jpeg)

```
42 17 100 1 1 2 NULL
maximum so far = 42 or 100#define NO_MAXIMUM -1
    // Find the maximum value in the linked list
    int find_max(struct node *head) {
        if (head == NULL) {
            return NO_MAXIMUM;
      }
         int maximum_so_far = find_max(head->next);
         if (maximum_so_far < head->value) {
            // we have found a new node that's bigger
            maximum_so_far = head->value;
      }
         return maximum_so_far;
     }
```
 $\mathbb{Z}$   $\mathbb{Z}$   $\mathbb{Z}$  maximum so far = **100**  $\mathbb{Z}$ 

![](_page_34_Figure_1.jpeg)

### **Let's take a look at some real code...**

# **Why is Recursion different from a While Loop**

A normal while loop solves your problem by a series of steps that ends up with the right answer.

Recursion solves your problem by solving a stack of smaller problems. Then, it deals with the trivially easy case.

![](_page_37_Figure_0.jpeg)

![](_page_37_Picture_1.jpeg)

![](_page_38_Figure_0.jpeg)

#### find max() [42 is at head of list]

main()

maximum\_so\_far = **the max of the rest of the list**

![](_page_39_Figure_1.jpeg)

![](_page_39_Figure_2.jpeg)

![](_page_40_Figure_0.jpeg)

![](_page_40_Figure_1.jpeg)

![](_page_41_Figure_0.jpeg)

maximum\_so\_far = **-1** find\_max() [NULL is at head of list] find\_max() [1 is at head of list] find\_max() [100 is at head of list] find\_max() [17 is at head of list] find\_max() [42 is at head of list] main() 42 17 100 1 **NULL**

#### maximum so far =  $1$  **or**  $-1$

![](_page_43_Figure_1.jpeg)

#### maximum so far =  $100$  or 1

![](_page_44_Figure_1.jpeg)

![](_page_44_Figure_2.jpeg)

maximum so  $far = 17$  or  $100$ 

![](_page_45_Figure_1.jpeg)

![](_page_45_Figure_2.jpeg)

#### maximum so  $far = 42$  or  $100$

![](_page_46_Figure_1.jpeg)

![](_page_46_Figure_2.jpeg)

main()

**发 发 产 maximum\_so\_far = 100 发 发** 

![](_page_47_Figure_1.jpeg)

![](_page_47_Picture_2.jpeg)

### **Break Time...**

#### **Why is recursion so cool?**

- Functions are incredibly powerful in fact, they can do anything a w
- Turns out, we don't even need variables at all -- we can just use functions and never modify our variables
- "Functional Programming" is a different style of programming where you never assign to variables; and *everything* is a function.
- The most common example of functional programming is...

![](_page_49_Picture_0.jpeg)

### **Benefits of Recursion -- Printing Forwards and Backwards**

### **Benefits of Recursion -- No Need for a Prev Pointer**

# **Let's look at a more interesting example...**

Let's say we have a list; can we figure out **every** way to add it it's nodes together?

![](_page_52_Picture_2.jpeg)

![](_page_52_Picture_49.jpeg)

# **What did we learn today?**

- 1. A new way of thinking about solving problems.
	- a. Instead of solving big problems, solve smaller, easier problems and build them up!
- 2. A way to write shorter but elegant programs.
	- a. Recursion can often be neater than using while loops, at the cost of requiring more time to think through.